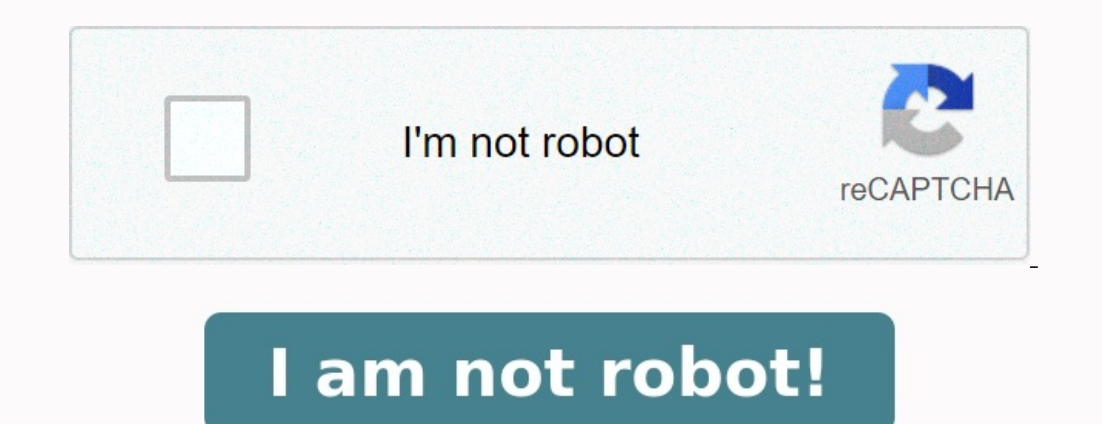

## **Formation automatisme industriel gratuit pdf**

ectricité électricité électricité électricité électronique informatique · © 2007 - 2023 Technologue pro - Ressources pédagogiques pour l'enseignement technologique en Tunisie Usage dans un cadre strictement académiqueTech ie en Tunisie et offre des cours en ligne en génie électrique, informatique, mécanique, mécanique, mécanique, mécanique, me base de données de TP, projets fin d'études et un annuaire de ressources pédagogiques E-learning F episovefeme En effet, la seule chose dont vous avez besoin est une connexion Internet, de préférence avec une connexion rapide, et un terminal, que ce soit un smartphone, une tablette ou un PC. Nous avons compilé pour vous Comptabilité; Economie; Marketing; Management; Gestion ;Statistiques (el al oute de la loupe ) vous permettra de trouver le cours qui vous intéresse. Vous avez ainsi la (pross avez ainsi la (pross and fépartis en 11 grands possibilité de décider vous-même comment vous voulez apprendre: vous pouvez sauter des chapitres, mais vous pouvez également les répéter indépendamment; ou combiner plusieurs cours sur un même sujet.